## Datum: **PRAKTIKUM ELEKTROMAGNET** Magnetismus

## **Versuchsaufbau**

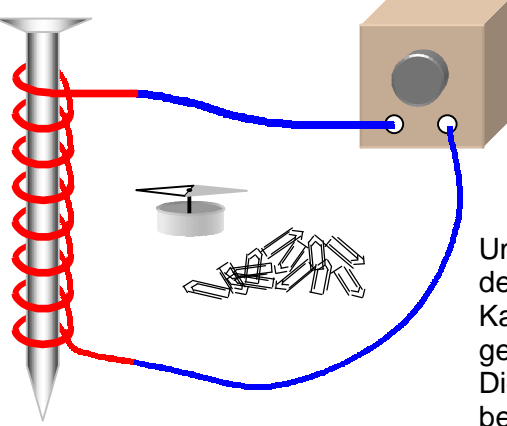

- Großer Eisennagel
- ca. 1m isolierten Draht mit abisolierten Enden
- 2 Krokodilklemmen
- 2 Kabel
- Netzgerät mit Gleichspannungsquelle
- ca. 25 Büroklammern

Umwickle den Eisennagel mit 30 Windungen Draht. Verbinde die abisolierten Drahtenden mit Krokodilklemmen und Kabeln mit den Gleichspannungs-Anschlüssen eines Netzgerätes.

Die Spannung sollte (abhängig von der Drahtdicke) etwa 3V betragen. Wenn der Elektromagnet zu warm wird, regle die Spannung für den weiteren Versuch herunter.

## **Versuchsdurchführung**

- **1.** a) Überzeuge Dich von den Magneteigenschaften, indem Du Büroklammern mit dem stromdurchflossenen Elektromagneten anziehst. Beobachte, ob nach dem Trennen von der Stromquelle weiterhin Büroklammern angezogen werden.
	- b) Untersuche mit Hilfe eines Kompasses, wo Nord- und Südpol(e) des Elektromagneten liegen. Halte dazu folgendes in einer Skizze fest:
		- An welchem Ende des Elektromagneten ist der elektrische Plus-, wo der elektrische Minuspol angeschlossen?
		- Wie herum ist der Draht um den Eisennagel gewickelt?
		- Wo befindet sich der magnetische Nord-, wo der magnetische Südpol des Elektromagneten.
	- c) Was ändert sich, wenn man Plus- und Minuspol vertauscht?
- **2.** Fertige ein Eisenfeilspanbild des Elektromagneten an.
- **3.** Untersuche, ob und wie sich die Stärke der Magnetkraft bei folgenden alternativen Windungsarten ändert.
	- a) Erst herunter, dann ohne Richtungswechsel wieder heraufgewickelt.
	- b) Erst herunter wickeln, dann gerade nach oben, nun im entgegengesetzten Drehsinn wieder nach unten wickeln.

\_\_\_\_\_\_\_\_\_\_\_\_\_\_\_\_\_\_\_\_\_\_\_\_\_\_\_\_\_\_\_\_\_\_\_\_\_\_\_\_\_\_\_\_\_\_

\_\_\_\_\_\_\_\_\_\_\_\_\_\_\_\_\_\_\_\_\_\_\_\_\_\_\_\_\_\_\_\_\_\_\_\_\_\_\_\_\_\_\_\_\_\_

\_\_\_\_\_\_\_\_\_\_\_\_\_\_\_\_\_\_\_\_\_\_\_\_\_\_\_\_\_\_\_\_\_\_\_\_\_\_\_\_\_\_\_\_\_\_

\_\_\_\_\_\_\_\_\_\_\_\_\_\_\_\_\_\_\_\_\_\_\_\_\_\_\_\_\_\_\_\_\_\_\_\_\_\_\_\_\_\_\_\_\_\_

\_\_\_\_\_\_\_\_\_\_\_\_\_\_\_\_\_\_\_\_\_\_\_\_\_\_\_\_\_\_\_\_\_\_\_\_\_\_\_\_\_\_\_\_\_\_

\_\_\_\_\_\_\_\_\_\_\_\_\_\_\_\_\_\_\_\_\_\_\_\_\_\_\_\_\_\_\_\_\_\_\_\_\_\_\_\_\_\_\_\_\_\_

\_\_\_\_\_\_\_\_\_\_\_\_\_\_\_\_\_\_\_\_\_\_\_\_\_\_\_\_\_\_\_\_\_\_\_\_\_\_\_\_\_\_\_\_\_\_

\_\_\_\_\_\_\_\_\_\_\_\_\_\_\_\_\_\_\_\_\_\_\_\_\_\_\_\_\_\_\_\_\_\_\_\_\_\_\_\_\_\_\_\_\_\_

\_\_\_\_\_\_\_\_\_\_\_\_\_\_\_\_\_\_\_\_\_\_\_\_\_\_\_\_\_\_\_\_\_\_\_\_\_\_\_\_\_\_\_\_\_\_

## **Versuchsbeobachtungen**